Додаток 3

 $\mathcal{A}$  and  $\mathcal{A}$  and  $\mathcal{A}$  are the set of the set of the set of the set of the set of the set of the set of the set of the set of the set of the set of the set of the set of the set of the set of the set of the se

#### **Готуємось до олімпіади з інформатики**

*(додаток 3)*

**http://nvk26.lutsk.ua/cgi-bin/new-client?contest\_id=15** – Підгтовка до олімпіади 2013 **(**ло гін user400-user430; пароль 400-430 **).**

Єдиний спосіб вивчати нову мову програмування –

писати на ній програми. *Брайен Керніган*

## **План роботи**

- 1. Олімпіадна інформатика. Методика організація роботи з обдарованими учнями.
- 2. Тематика олімпіадних задач. Методика складання алгоритмів та їх аналіз.
- 3. Правила проведення олімпіад по програмуванню. Типові помилки і налагодження програм. Си
- 4. Практикум з розв'язування олімпіадних задач.

Олімпіадна інформатика

Добавил(а) Administrator 01.11.13 10:57 - Последнее обновление 13.11.13 11:53

## **1. Що таке олімпіадна інформатика?**

Що потрібне для успішної участі в олімпіадах по інформатиці? Як показує практика, тільки знання мови програмування для цього явно не достатньо. Взагалі, виявляється, що олімпіадні задачі по інформатиці лежать десь на стику математики і програмування. І дуже часто виявляється, що розв'язуючи задачі школярі не тільки вчаться програмувати, але і освоюють нові розділи математики.

## **2. Як перевіряються розв'язки задач олімпіади**

Історично склалося так, що розв'язки на олімпіадах по програмуванню перевіряються автоматично. Ваше завдання написати програму, яка за заданими вхідними даними обчислює і виводить вихідні дані.

## **3.Апаратне та програмне забезпечення**

 Учасникам олімпіади можуть вибирати мову програмування с заданого переліку: Pascal, C або C++. Система програмування Free Pascal 2.0 (чи новішої версії), GCC 4.2 (чи новішої версії), Turbo Delphi Explorer, Visual C++ 2008 Express).

## **4. Тематика задача олімпіади**

Завдання олімпіади мають бути алгоритмічного характеру, тобто основними результатами роботи учасника має бути: алгоритм, що правильно та ефективно розв'язує поставлену задачу, та програма, що реалізує запропонований алгоритм.

#### **Основними категоріями олімпіадних задач є:**

Добавил(а) Administrator 01.11.13 10:57 - Последнее обновление 13.11.13 11:53

Геометрія

Графічні задачі

Динамічне програмування

Довга арифметика

Жадібний алгоритм

Задачі для початківців

Комбінаторика

Масиви

Математика

Математичне моделювання

Обробка рядків

Послідовності

Добавил(а) Administrator 01.11.13 10:57 - Последнее обновление 13.11.13 11:53

Рекурсія, перебір

Логічні задачі

Сортування

Структури даних

Теорія графів

Теорія ігор

Теорія чисел

- **Етап олімпіади**
- **Інформатика**
- **Інформаційні технології**
- **ІІ етап**
- Теорія чисел: розклад числа на множники
- Обчислювальна геометрія: довжина відрізка, властивості геометричних фігур

Добавил(а) Administrator 01.11.13 10:57 - Последнее обновление 13.11.13 11:53

- Пошук та сортування масивів
- Повний перебір, динамічне програмування
- Текстовий редактор: параметри сторінки, форматування шрифту і абзацу, колонтит
- Презентації: створення авто фігур, налаштування анімації руху по колу з налаштуван
- Електронні таблиці: формули з використанням функцій (логічних, математичних ЕСЛ
	- СУБД: створення таблиць, форм, запитів на вибір та з параметром, звітів з групуван

## - **ІІІ етап**

- Синтаксичний аналіз: робота з рядками
- Пошук та сортування масивів
- Теорія чисел: НСД
- Динамічне програмування
- Теорія графів

Текстовий редактор: параметри сторінки, форматування шрифту і абзацу, колонтит

Презентації: створення авто фігур, групування, налаштування анімації, кнопки, гіпер

Електронні таблиці: формули з використанням функцій (логічних, математичних, пос

СУБД**створення дабінцква таблидамі таблина** ямираметром, групові операції, звітів з

- **ІV етап**
- Повний перебір
- Жадібні алгоритми
- Динамічне програмування
- Граф: пошук найкоротшого шляху, пошук в ширину
- Обчислювальна геометрія: опуклі многокутники
- Структури даних: дерево

Текстовий редактор: макрос в режимі автозаписуванням

#### **5. Системи тестування**

 $\mathcal{A}$  and  $\mathcal{A}$  and  $\mathcal{A}$  are the set of the set of the set of the set of the set of the set of the set of the set of the set of the set of the set of the set of the set of the set of the set of the set of the se

Працюйте в он-лайн системах, які автоматично перевіряють та тестують Ваші розв'язки:

http://olymp.sumdu.edu.ua - Веб-ресурс підтримки та проведення шкільних та студентських олімпіад з інформатики

## http://www.e-olimp.com.ua/ - **Інтернет-портал організаційно-методичного забезпечення дистанційних олімпіад з програмування для обдарованої молоді навчальних закладів України**

http://www.olymp.vinnica.ua/ - Центр підтримки та проведення олімпіад школярів з використанням можливостей Internet.

**Список тестуючи систем**

**Назва**

**Сайт**

**Система**

ejudge

 $\mathcal{A}$  and  $\mathcal{A}$  and  $\mathcal{A}$  are the set of the set of the set of the set of the set of the set of the set of the set of the set of the set of the set of the set of the set of the set of the set of the set of the se

ejudge.ru

[Linux](http://www.ejudge.ru/)

PCMS2

посилання

**[Windows](http://neerc.ifmo.ru/trains/information/software.html)** 

**Contester** 

contester.ru

[Windows, Li](http://www.contester.ru/)nux

**Executor** 

 $\mathcal{A}$  Августия Августия Августия Августия Августия Августия Августия Августия Августия Августия Августия Августия 01.11.13 10:57 - Последнее обновление 13.11.13 11:53

acmtest.ru

**[Windows](http://acmtest.ru/)** 

 $PC$  2

посилання

[Windows, L](http://www.ecs.csus.edu/pc2/)inux

olympiads.ru

посилання

**[Windows](http://olympiads.ru/school/system/index.shtml)** 

DOMjudge

посилання

[Linux](http://domjudge.sourceforge.net/)

dudge

посилання

 $\mathcal{A}$  and  $\mathcal{A}$  and  $\mathcal{A}$  are the set of the set of the set of the set of the set of the set of the set of the set of the set of the set of the set of the set of the set of the set of the set of the set of the se

[Кросс-плат](http://code.google.com/p/dudge/)форменная (Java)

**7. Логічні задачі**

**Задача 1.**

Переможці олімпіад.

П'ятеро однокласників: Ірина, Тарас, Катя, Сергій і Микола стали переможцями олімпіад школярів з фізики, математики, інформатики, літератури та географії. Відомо, що:

- переможець олімпіади з інформатики вчить Іірину і Тараса працювати на комп'ютері;

- Катя і Сергій також зацікавились інформатикою;

- Тарас завжди побоювався фізики;

- Катя, Тарас і переможець олімпіади з літератури займаються плаванням;

Добавил(а) Administrator 01.11.13 10:57 - Последнее обновление 13.11.13 11:53

- Тарас і Катя привітали переможця олімпіади з математики;

- Іра шкодує, що в неї залишається мало часу на літературу.

Переможцем якої олімпіади став кожен з учнів?

## **8. Базові структури алгоритмів: слідування, розгалуження, цикл.**

## **Задача 2. «Фотокартка» (PHOTO)**

Учень на новенькому кольоровому струменевому принтері учень надрукував фотографії зроблені у свій день народження. Розмір фото AxB cм. Роздільна здатність принтера R точок на дюйм (1 дюйм = 2,54 см).

## **Завдання**

Визначити скільки пікселів містить надруковане фото?

## **Вхідні дані**

Перший рядок містить два дійсні числа, які задають розмір фотокартки. Останній рядок містить натуральне число, яке задає роздільну здатність. Усі числа вхідного файлу за абсолютною величиною не перевищують 1 000 000 000.

Добавил(а) Administrator 01.11.13 10:57 - Последнее обновление 13.11.13 11:53

#### **Вихідні дані**

Єдиний рядок файлу містить шукану кількість мегапікселів на фотографії, як дійсне число з двома знаками після коми.

**Приклад**

input.dat

output.ans

 $\sqrt{2.54}$ 

 $2.54$ 

1000

1.00

**Задача 3. «Клас» .**

На початку навчального року класний керівник між учнями класу поділила N зошитів та M олівців. Скільки учнів в класі, якщо відомо їх не менше ніж K і кожний з учнів отримав однакову кількість зошитів та олівців.

Добавил(а) Administrator 01.11.13 10:57 - Последнее обновление 13.11.13 11:53

## **Вхідні дані**

Перший рядок містить натуральні числа *N, M, K.* Усі числа вхідного файлу не перевищують 1 000 000 000.

## **Вихідні дані**

Єдиний рядок файлу містить знайдену кількість учнів. Якщо результатів декілька, то вивести всі через пропуск в зростаючому порядку.

## **Приклад**

input.dat

output.ans

92

138

25

46

Добавил(а) Administrator 01.11.13 10:57 - Последнее обновление 13.11.13 11:53

#### **Задача 4. «День народження» – 30 балів.**

Учень на своє день народження роздав учням класу цукерки, в тому числі і собі. Хлопцям давав парну кількість, а дівчатам непарну кількість. Підрахувати кількість дівчат та хлопців в класі.

#### **Вхідні дані**

Перший рядок містить загальну кількість учнів, натуральне число *N.* 

В наступних рядках кількість розданих цукерок.

Усі числа вхідного файлу не перевищують 1 000 000 000.

## **Вихідні дані**

Єдиний рядок файлу містить кількість дівчат та хлопчиків через пропуск.

#### **Приклад**

 $\Box$ 

input.dat

Добавил(а) Administrator 01.11.13 10:57 - Последнее обновление 13.11.13 11:53

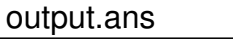

5

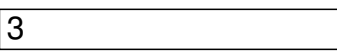

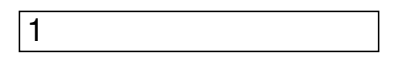

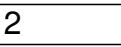

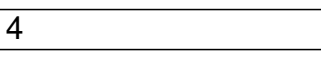

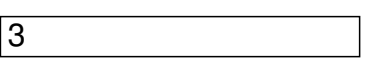

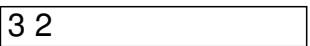

## **9. Структуровані типи величин.**

Операції з масивом.

# **Операція з масивом**

Добавил(а) Administrator 01.11.13 10:57 - Последнее обновление 13.11.13 11:53

# **Pascal**

 $\boxed{C}$  ++

Опис

Var a:array[1..100] of integer;

i, n:integer;//індекс, кількість елементів

int a[100];

int i, n;//індекс, кількість елементів

Введення

readln(n);

 $for i=1$  to n do read(a[i]);

cin>>n;

Добавил(а) Administrator 01.11.13 10:57 - Последнее обновление 13.11.13 11:53

 $\sqrt{\frac{1}{1} \cdot i}$ ; i<=n; i++)cin>>a[i];

Виведення

 $for i=1$  to n do write(a[i],' ');

 $\sqrt{\frac{1}{1} + 1}$ ; $i \le n; i + 1$ )cout $\lt \le a[i] \lt \lt$ ";

Сумування

 $s=0;$ 

 $for i=1$  to n do s:=s+a[i];

 $s=0;$ 

 $\sqrt{\frac{1}{1} + 1}; i = n; i++)$ s=s+a[i];

Пошук

read<sub>ln(k)</sub>;

Добавил(а) Administrator 01.11.13 10:57 - Последнее обновление 13.11.13 11:53

for i:=1 to n do if a[i]=k then writeln(i);

cin>>k;

 $[for(i=0,ik=1);k+1]$  if  $(a[i]=k)$  c

Пошук максимального

 $\sqrt{max}$ =a[1];nmax:=1;

 $[for i]=2$  to n do if a[i]>max then begin max:=a[i];nmax:=i;end;

 $\sqrt{max}$ =a[1];nmax=1;

 $\sqrt{\frac{1}{2}}$ ;i<=n;i++)if (a[i]>max) {max=a[i];nmax=i;}

Сортування

 $for i=1$  to n -1do

 $for j:=1 to n -1 do$ 

Добавил(а) Administrator 01.11.13 10:57 - Последнее обновление 13.11.13 11:53

 $\sqrt{\text{if } \text{a}[j]} > a[j+1]$  then begin

temp:=a[j];

 $\boxed{a[j]:=a[j+1];}$ 

 $\boxed{a[j+1]}:=temp;$ 

end;

 $\sqrt{for(i+1;i=n;i++)}$ 

 $for (j=1; j < n; j++)$ 

 $\sqrt{\text{if (a[j]-a[j+1])}}$ 

{temp=a[j];

 $\boxed{a[j]=a[j+1]}$ ;

 $\boxed{a[j+1]}$ =temp;}

Стирання

Добавил(а) Administrator 01.11.13 10:57 - Последнее обновление 13.11.13 11:53

 $\sqrt{n:=n+1}$ ;

 $[for i:=k$  to n do a[i]:=a[i+1];

 $\sqrt{n}$ =n- $\sqrt{1}$ ;

 $for(i+k;i=n;i++)$ 

 $\boxed{a[i]}$ = $a[i+1]$ ;

Вставка

 $\sqrt{n:=n+1}$ ;

 $for i= n$  downto  $k+1$  do

 $\boxed{a[i]:}$ a $[i-1];$ 

 $\sqrt{n=n+1}$ ;

 $\sqrt{\frac{1}{1}n(i+1)}$ 

Добавил(а) Administrator 01.11.13 10:57 - Последнее обновление 13.11.13 11:53

 $\sqrt{a[i]}=a[i-1];$ 

## **10. Робота з файлами**

**Pascal**

**C++**

var f1,f2:text;

assign(f1,'input.dat');

 $reset(f1);$ 

 $\boxed{\text{read}(f|1,...)}$ ;

close(f1);

assign(f2,'output.dat');

rewite(f2);

Добавил(а) Administrator 01.11.13 10:57 - Последнее обновление 13.11.13 11:53

write(f2,...);

close(f<sub>2</sub>);

#include <fstream.h>

void main()

{

ifstream inp;inp.open("input.dat");

int a,b,c;

 $\ln p>>a>>b;$ 

 $\boxed{\mathsf{inp}.c{}log}$ ();

 $\overline{c}$ =a+b;

ofstream out;out.open("output.sol");

 $\sqrt{\text{out}<<}$ c;

Добавил(а) Administrator 01.11.13 10:57 - Последнее обновление 13.11.13 11:53

out.close();

 $\sqrt{ }$ 

assign(input,'input.dat');

reset(input);

 $\boxed{\mathsf{read}(.|.)}$ ;

close(input);

assign(output,'output.dat');

rewite(output);

 $\boxed{\text{write}(\dots)}$ ;

close(output);

#include <fstream.h>

ifstream inp("input.dat");

Добавил(а) Administrator 01.11.13 10:57 - Последнее обновление 13.11.13 11:53

ofstream out("output.sol");

void main()

 $\vert$ 

 $int a,b,c;$ 

 $|$ inp>> $a$ >>b;

 $|c=a+b|$ 

 $out < c;$ 

 $\vert \}$ 

 - Є велика кількість завдань, які вимагають знання з теорії чисел. Наприклад , знаходження простих чисел, розкладання на прості множники , поділ з остачею, НСД та НСК і т.д.

- **Ряд**
- **Приклад**
- **Формула N елемента**
- **Рекурентне співвідношення**
- Непарні числа
- $-$  1, 3, 5, 7, 9, 11, 13, 15, 17, 19, 21
- $-$  2n-1
- $|a|_{n} = a_{n-1} + 2$
- Арифметична прогресія

 $\mathcal{A}$  and  $\mathcal{A}$  and  $\mathcal{A}$  are the set of the set of the set of the set of the set of the set of the set of the set of the set of the set of the set of the set of the set of the set of the set of the set of the se

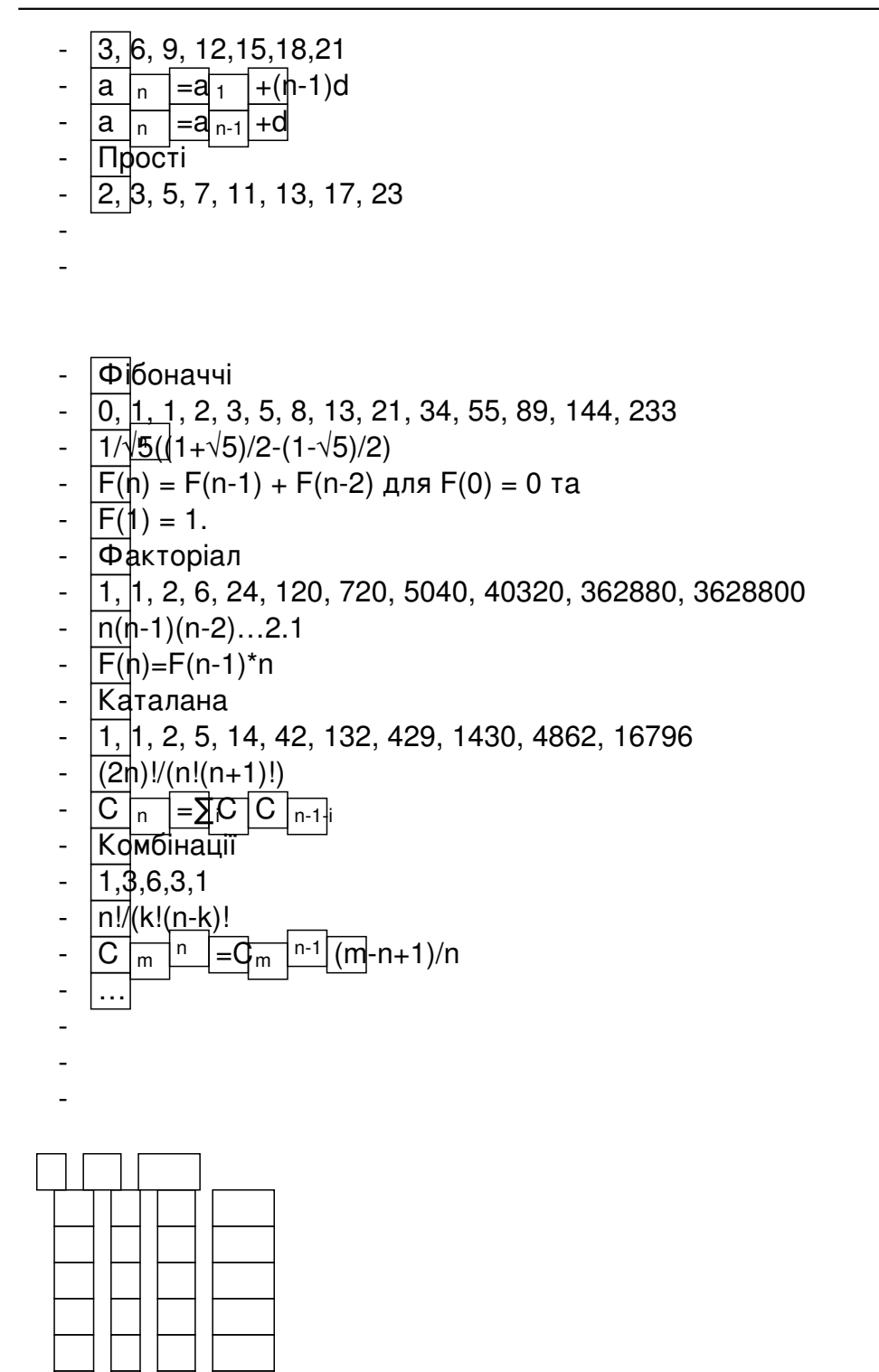

http://oeis.org - Інтерактивна Енциклопедія цілочислових послідовностей

Добавил(а) Administrator 01.11.13 10:57 - Последнее обновление 13.11.13 11:53

**Практичний тур** 

**http:://olymp.gimn14.lutsk.ua/new-register**

Задача 5.

**XVII Всеукраїнська олімпіада з інформатики. Другий тур. Працівники** (100 балів)

На заводі кожна з N деталей може бути обробленою на одному з двох верстатів: A або В. Кожна деталь має порядковий номер від 1 до Светранович М. До обробки деталі поступають послідовно, у відповідності зі своїми номерами. Кількість деталей завжди парна.

- вибрати турнір: Опорна школа. Теорія чисельництва школа. Теорія чисельництва школа. Теорія чисельництва чис<br>Народились

- відредагувати дані (вве $\alpha$ ти ім'я учасника: Прізвище, ім'я, школа). Призвище, ім'я, школа, що захопище, ім'я, школ

- ввійти в систему

- підтвердити реєстрацію

-  $\sim$  100  $\pm$  100  $\pm$  100  $\pm$  100  $\pm$  100  $\pm$  100  $\pm$  100  $\pm$  100  $\pm$  100  $\pm$  100  $\pm$  100  $\pm$ 

- створити обліковий запис, зареєструватися в системі ввівши логін, адресу електронну пошту (пароль записати)

Добавил(а) Administrator 01.11.13 10:57 - Последнее обновление 13.11.13 11:53

Існують правила, за якими визначається чи можна обробляти деталь на певному верстаті.

 1. Якщо на поточний момент на верстаті B була оброблена така ж кількість деталей, як і на верстаті A, то наступна деталь повинна бути оброблена на верстаті A.

 2. У підсумку на кожному з верстатів повинно бути оброблено однакову кількість деталей.

Скільки існує людей, стільки і думок. Кожен із працівників цього заводу запропонував свою послідовність обробки деталей, причому всі пропозиції виявилися різними, але такими, що задовольняють правилам 1 і 2.

Завдання

Напишіть програму STAFF, що за інформацією про кількість деталей N визначає максимальну можливу кількість працівників заводу.

Вхідні дані

Єдиний рядок вхідного файлу STAFF.DAT містить парне число N (2≤N≤28) – кількість деталей яку необхідно обробити.

Вихідні дані

Єдиний рядок вихідного файлу STAFF.SOL має містити ціле число – максимальну можливу кількість працівників заводу.

Добавил(а) Administrator 01.11.13 10:57 - Последнее обновление 13.11.13 11:53

#### Приклад вхідних та вихідних даних

input.dat

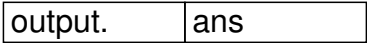

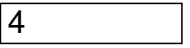

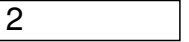

Перший працівник вважає що на верстаті A необхідно обробити деталі 1 та 2, а на верстаті B, відповідно, 3 та 4. Другий має думку, що на верстаті A потрібно обробити деталі 1 та 3, а на станке B – деталі 2 та 4. Інших варіантів послідовності обробки немає.

Задача 6.

## **XIX Всеукраїнська олімпіада з інформатики. Перший тур. Дільники (100 балів)**

За заданим натуральним числом *N* необхідно обчислити кількість натуральних чисел, які є дільниками *N!* (факторіалу числа *N*).

Наприклад, при *N=4*, *N!=4·3·2·1=24*. Це число має такі дільники: 1, 2, 3, 4, 6, 8, 12, 24. Таким чином шукана кількість дорівнює 8.

Добавил(а) Administrator 01.11.13 10:57 - Последнее обновление 13.11.13 11:53

Завдання

Напишіть програму DIVISOR, що за натуральним *N*, знаходить кількість дільників його факторіалу.

Вхідні дані

Єдиний рядок вхідного файлу DIVISOR.DAT містить одне ціле число *N* (1≤*N*≤45).

Вихідні дані

Єдиний рядок вихідного файлу DIVISOR.SOL має містити одне ціле число – знайдену кількість дільників числа *N!*

Приклад вхідних та вихідних даних

input.dat

output. ans

4

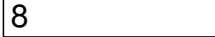

Добавил(а) Administrator 01.11.13 10:57 - Последнее обновление 13.11.13 11:53

## **Задача 7.**

Просте число — це натуральне число, яке має рівно два натуральних дільника (лише 1 і саме число)

Послідовність простих чисел починається так:

2, 3, 5, 7, 11, 13, 17, 19, 23, 29, 31, 37, 41, 43, 47, 53, 59, 61, 67, 71, 73, 79, 83, 89, 97, 101, 103, 107, 109, 113 , 127, 131, 137, 139, 149, …

## **Написати програму виведення простих чисел в діапазоні до N.**

**Мова програмування**

**Варіант 1**

**Варіант 2**

**Pascal**

var n,i,j:integer;

p:integer;

Добавил(а) Administrator 01.11.13 10:57 - Последнее обновление 13.11.13 11:53

begin

readln(n);

for i:=2 to n do

begin

 $p:=0;$ 

 $for j:=2 to round(sqrt(i))$  do

if i mod  $j = 0$  then  $p:=1$ ;

 $if p=0 then write(i, '');$ 

end;

end.

var a:array[1..100000000] of integer;

j,k,n,i:integer;

Добавил(а) Administrator 01.11.13 10:57 - Последнее обновление 13.11.13 11:53

begin

 $readln(n);$ 

for i:=1 to n do  $a[i]:=i$ ;

 $a[1]:=0;$ 

 $\overline{\mathbf{i}:=1}$ ;

while i<=n div 2 do begin

while  $a[i]=0$  do  $i:=i+1;$ 

 $j:=i+a[i];$ 

while j<=n do begin

 $\boxed{a[j]:=0;}$ 

 $j:=j+a[i];$ 

end;

Добавил(а) Administrator 01.11.13 10:57 - Последнее обновление 13.11.13 11:53

 $\sqrt{\mathbf{i}:=\mathbf{i}+\mathbf{1}}$ ;

end;

for  $k:=1$  to n do

if  $a[k] \leq 0$  then write $(a[k], '$ ;

writeln;

end.

**С++**

// прості 2 3 5 7 11 13 17

#include "stdafx.h"

#include "iostream"

using namespace std;

int main()

Добавил(а) Administrator 01.11.13 10:57 - Последнее обновление 13.11.13 11:53

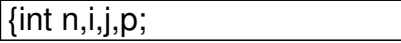

cin>>n;

for  $(i=2;i<=n;i++)$ 

 ${p=0;}$ 

for  $(j=2; j < i; j++)$ 

 $if (i\%j == 0) p=1;$ 

 $if ( p==0) \text{cout} << i << "$ ;

return 0;

}

#include "iostream"

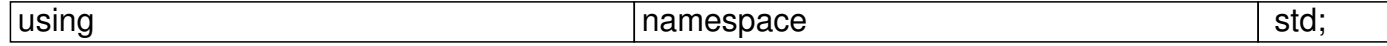

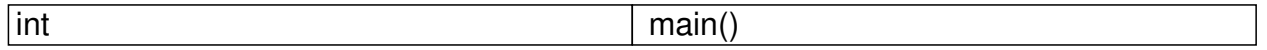

Добавил(а) Administrator 01.11.13 10:57 - Последнее обновление 13.11.13 11:53

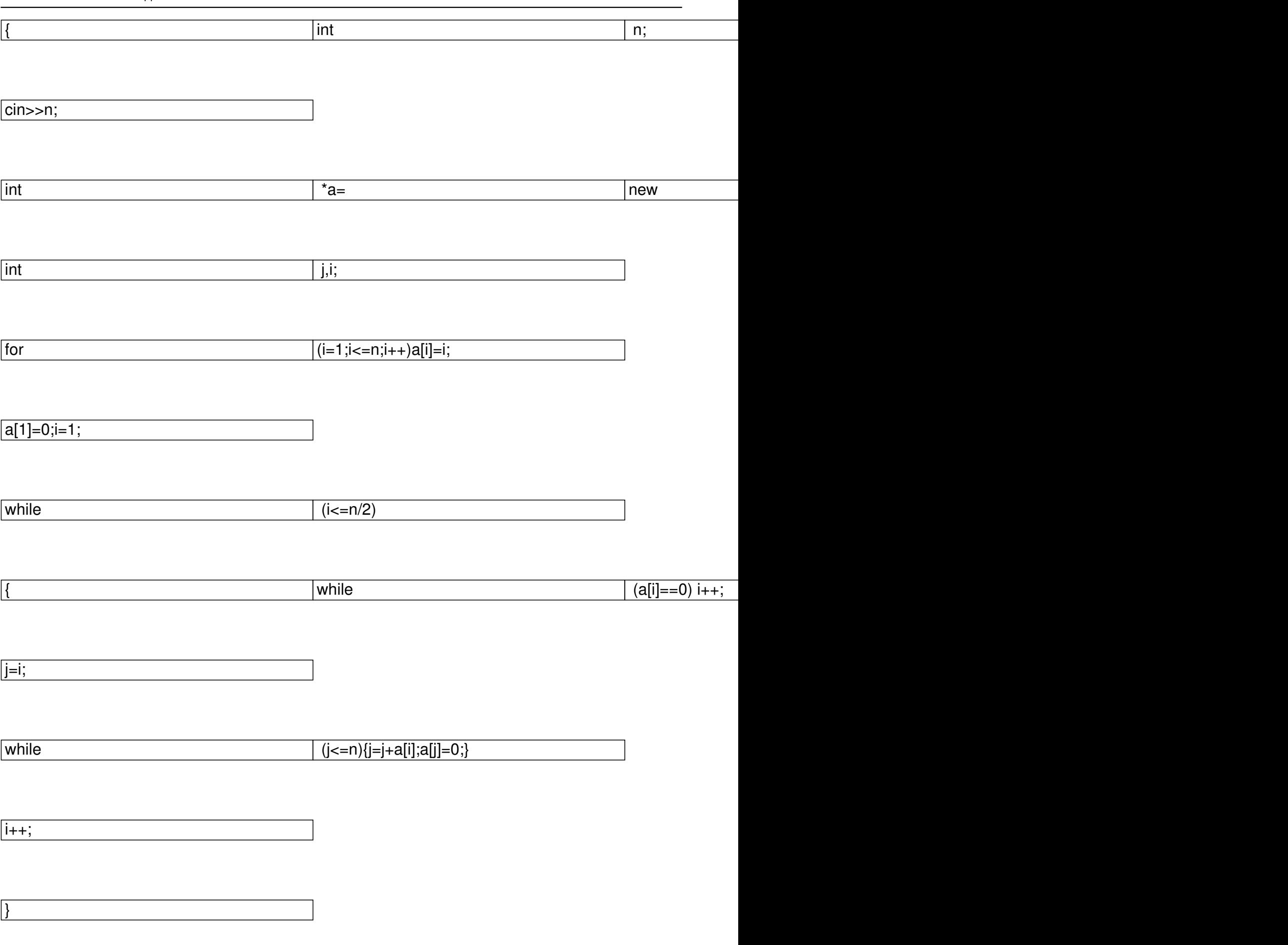

Добавил(а) Administrator 01.11.13 10:57 - Последнее обновление 13.11.13 11:53

 $\boxed{\text{for}}$  (i=1;i<=n;i++)

 $\boxed{\text{if}}$   $\boxed{\text{if}}$   $\boxed{\text{if}}$ 

|}

## **Фіксація часу роботи програми**

**Pascal (Delphi)**

**C++ (Visual C++)**

uses

SysUtils, windows;

var time:int64;

begin

time:=gettickcount;

Добавил(а) Administrator 01.11.13 10:57 - Последнее обновление 13.11.13 11:53

//\*\*\*\*\*\*\*\*\*\*\*\*\*\*\*\*\*\*\*\*\*\*\*\*\*\*\*\*\*

time:=gettickcount-time;

writeln(time/1000:0:5);

end.

#include <time.h>

using namespace std;

int main()

{

//системний час до

 $\overline{clock\_t}$  start = clock();

//\*\*\*\*\*\*\*\*\*\*\*\*\*\*\*\*\*\*\*\*\*

Добавил(а) Administrator 01.11.13 10:57 - Последнее обновление 13.11.13 11:53

// час після

# long double r=(clock() - start)\*1. / CLOCKS\_PER\_SEC;

cout<<"times work = "<<r<<endl;

return 0;

 $\vert$  }

 ${\color{red}0} {\color{red}0} {\color{$  **Теорія графів**

 $\mathbb{R}$ 

Пошук в глибину

void  $p(int | k, int v)$ 

 $\sqrt{c[k]=v;}$ 

 $\int$  if (v==v2 || k>=n) {

Добавил(а) Administrator 01.11.13 10:57 - Последнее обновление 13.11.13 11:53

 $\sqrt{\text{if } (v == v2)}$ 

 $\vert \{$ 

//for (int i=1;i<=k;i++)cout<<c[i]<<" ";cout<<endl;

 $int s=0;$ 

 $[for (int i=1; i < k; i++)$ s=s+a $[c[i]][c[i+1]];$ 

//cout<<"s="<<s<<endl;

if  $(s< m)$   $m = s$ ;

 $\sqrt{ }$ 

}

else

 $[for (int i = 1; i < = n; i++)$ 

if  $(a[v][i]>0) p(k+1,i);$ 

Добавил(а) Administrator 01.11.13 10:57 - Последнее обновление 13.11.13 11:53

 $\overline{\mathcal{R}}$ 

 $\mathbb{R}$ 

Флойда

 $|k= 1;$ 

 $\overline{for(i=1)}$ ; $i=$ n; $i+$ +)x[i]=a[v1][i];

 $\frac{1}{11}$  {инвариант: x[i] = МинСт(1,i,k)}

while  $(k!+n)$ 

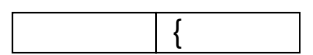

 $for(s=1;s<-n;s++)\{$ 

 $y[s]=x[s];$ 

 $\overline{for(i=1;i=]}$ n;i++) if (y[s]>x[i]+a[i][s]) y[s]= x[i]+a[i][s];

 $W = \{V | S\}$  = МинСт(1,s,k+1)}

Добавил(а) Administrator 01.11.13 10:57 - Последнее обновление 13.11.13 11:53

for  $(i=1; i<=n; i++)$   $x[s]=y[s];$ 

}

 $k++;$ 

}

 $\beta$ 

Форда

 $\boxed{\text{for (int k=1; k<=n; k++)}}$ 

 $\sqrt{\frac{1}{1} \cdot \frac{1}{1} \cdot \frac{1}{1}}$  for (int i=1; i + +)

for (int j=1; j<=n; j++)

 $\boxed{a[i][j] = m}$ in (a[i][j], a[i][k] + a[k][j]);

 $\mathbb \mu$ 

Добавил(а) Administrator 01.11.13 10:57 - Последнее обновление 13.11.13 11:53

Прима

**Задача 8. Дорога в гімназію.**

# **Задача Дорога в школу**

**Имя входного файла:**

input.dat

**Имя выходного файла:**

output.ans

**Ограничение времени:**

30 с

**Ограничение памяти:**

64 M

Добавил(а) Administrator 01.11.13 10:57 - Последнее обновление 13.11.13 11:53

Задача 4. Дорога в гімназію

На вимогу класного керівника учень знайшов в Інтернеті карту міста на якій він визначив і задав в декартовій системі координат координати точок на шляху від доми до гімназії, і намалював дороги між ними (див. рис). Допоможіть учню визначити хоча б довжину найкоротшої дороги від доми до школи.

## **Формат вхідних даних**

Наступні N рядків містять через проміжок координати Xi , Yi точок на карті. Значення координат по модулю менші 50000. Перші координати задають – координати доми, а останні – координати гімназії. Наступні рядків задають карту намальованих доріг початкова та кінцева точка.

## **Формат результату**

Єдиний рядок має містити дійсне число з трьома знаками після коми – дожину найкоротшої дороги. Якщо дороги немає вивести "no".

# **Приклад**

**input.dat**

**output.ans**

 $6$  150 70 160 90 100 100 170 170 1

## **Задача 9. Дорога в гімназію 2.**

На вимогу класного керівника учень знайшов в Інтернеті карту міста на якій він визначив і задав в декартовій системі координат координати точок на шляху від доми до гімназії, і намалював дороги між ними (див. рис). Допоможіть учню визначити довжину

Добавил(а) Administrator 01.11.13 10:57 - Последнее обновление 13.11.13 11:53

найкоротшої дороги та сам маршрут від доми до школи.

## **Формат вхідних даних**

Наступні N рядків містять через проміжок координати Xi , Yi точок на карті. Значення координат по модулю менші 50000. Перші координати задають – координати доми, а останні – координати гімназії. Наступні рядків задають карту намальованих доріг початкова та кінцева точка.

## **Формат результату**

Єдиний рядок має містити дійсне число з трьома знаками після коми – дожину найкоротшої дороги та рядок цілих чисел, які задають маршрут. Якщо дороги немає вивести "no".

# **Приклад**

**input.dat**

## **output.ans**

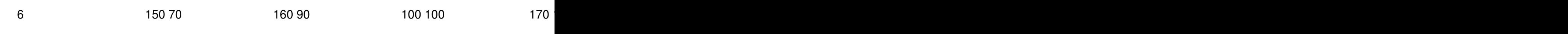

## **Задача 10.**

## **Збирання мита** (TALLAGE) -10**0 балів.**

Король країни Аріїв завоював Nміст на території сусідніх держав.

Тепер йому необхідно створити систему збирання мита з завойованих територій. Він хоче

Добавил(а) Administrator 01.11.13 10:57 - Последнее обновление 13.11.13 11:53

збудувати таку систему шляхів між цими містами, щоб до будь-якого міста можна було дістатися (можливо, через інші міста) зі столиці, але у воєнному стані на транспорт виділяється дуже незначна частина фінансів, тому сумарна вартість побудованих шляхів сполучення між містами має бути мінімальною.

## **Вхідні дані:**

Перший рядок вхідного файлу містить натуральне число N (1≤N≤100) – кількість міст у країні, а також цілі числа X та Y

– координати столиці.

Наступні N рядків містять через проміжок координати  $X_i$ ,  $Y_i$  завойованих міст.

Значення координат по модулю менші 50000.

**Вихідні дані:**

Єдиний рядок має містити дійсне число з трьома знаками після коми – сумарну вартість побудованих доріг. Вважайте, що вартість одиниці довжини дороги дорівнює одній умовній одиниці.

## **Приклади:**

input.dat

 $\mathcal{A}$  and  $\mathcal{A}$  and  $\mathcal{A}$  are the set of the set of the set of the set of the set of the set of the set of the set of the set of the set of the set of the set of the set of the set of the set of the set of the se

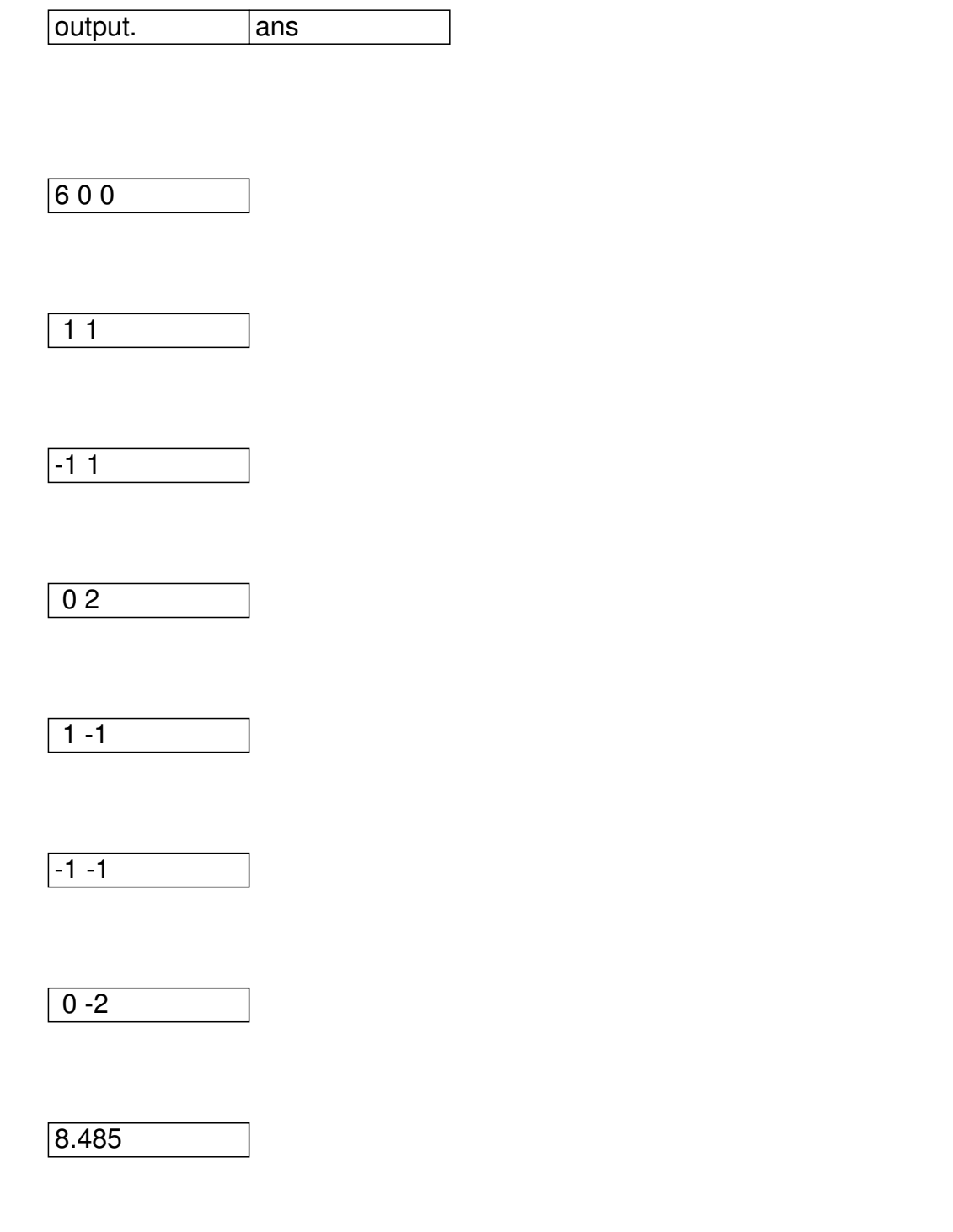

## **6. Список ресурсів**

- http://vippolabinfo.16mb.com - сайт «Лабораторія інформатики сьогодні», методична підтримки напрямків роботи.

 - http://vippoolimp.16mb.com – Волинська учнівська Інтернет олімпіада з прог[рамування.](http://vippolabinfo.16mb.com)

- http://schoololymp.byethost32.com – заочна школа роботи з обдарованими учнями з

інформатики.

**http://nvk26.lutsk.ua/cgi-bin/new-client?contest\_id=3 – ІІ етап (районний)** Всеукраїнської олімпіади з інформатики **ПЛ 1012-2013 н.р.** ( логін user400-user430; пароль 400-430 **[\).](http://nvk26.lutsk.ua/cgi-bin/new-client?contest_id=3)**

**http://nvk26.lutsk.ua/cgi-bin/new-client?contest\_id=11 – ІІІ етап (обласний)** Всеукраїнської олімпіади з інформатики **2012-2013 н.р.** ( логін user400-user430; пароль 400-430 **[\).](http://nvk26.lutsk.ua/cgi-bin/new-client?contest_id=11)**

**http://nvk26.lutsk.ua/cgi-bin/new-client?contest\_id=12 – тренувальний тур по підготовці до ІV етапу Всеукраїнської олімпіади з інформатики 2012-2013 н.р. (** логін user400-user414; пароль 400-414 **[\).](http://nvk26.lutsk.ua/cgi-bin/new-client?contest_id=12)**

**http://nvk26.lutsk.ua/cgi-bin/new-client?contest\_id=15** – Підгтовкадоолімпіади 2013 **(**лог ін user400-user430; пароль 400-430 **).**